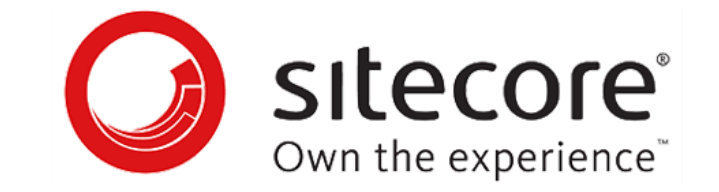

## **Sitecore Experience Accelerator Settings Cheat Sheet v1.0**

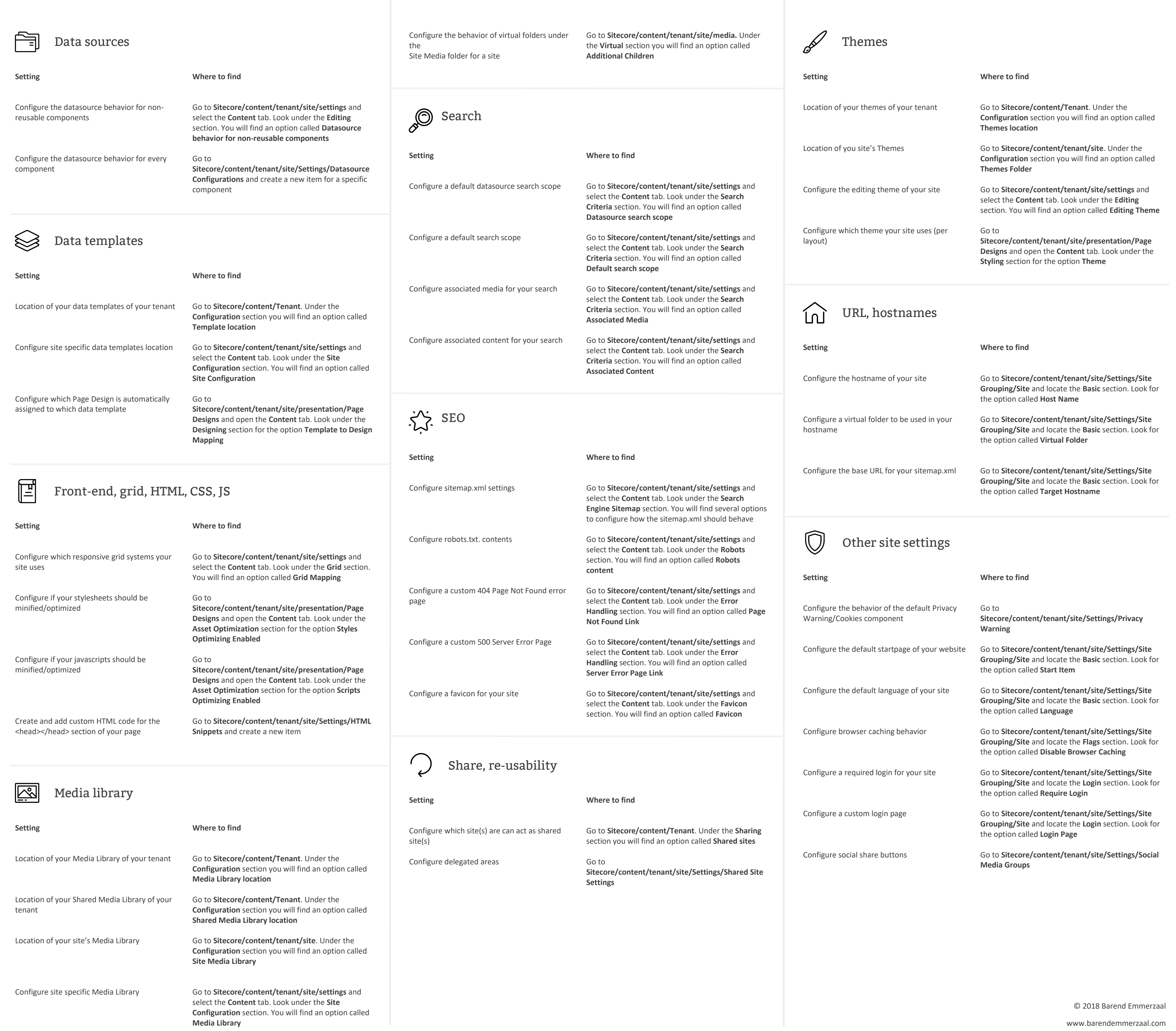

,他们的人都是不是,他们的人都是不是,他们的人都是不是,他们的人都是不是,他们的人都是不是,他们的人都是不是,他们的人都是不是,他们的人都是不是,他们的人都是不是<br>第158章 我们的人都是不是,他们的人都是不是,他们的人都是不是,他们的人都是不是,他们的人都是不是,他们的人都是不是,他们的人都是不是,他们的人都是不是,他们

An overview of the most common settings for your websites and where to find them in SXA

Last updated: 19-10-2018 Created by: Barend Emmerzaal